## Министерство науки и высшего образования РФ Федеральное государственное автономное образовательное учреждение высшего образования «СИБИРСКИЙ ФЕДЕРАЛЬНЫЙ УНИВЕРСИТЕТ»

#### **СОГЛАСОВАНО**

#### **УТВЕРЖДАЮ**

**Заведующий кафедрой**

**Кафедра металлургии цветных металлов (МЦМ\_ХМФ)**

**Заведующий кафедрой**

**Кафедра металлургии цветных металлов (МЦМ\_ХМФ)**

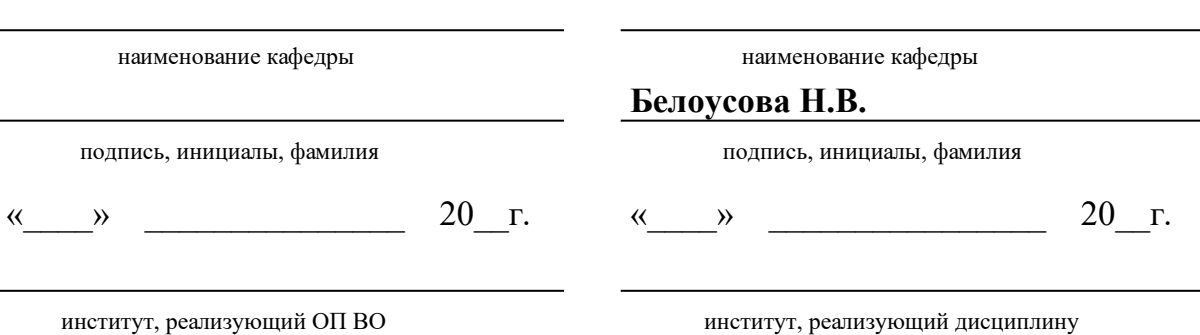

## **РАБОЧАЯ ПРОГРАММА ДИСЦИПЛИНЫ ИНЖЕНЕРНАЯ 3-D ГРАФИКА**

Дисциплина ФТД.01 Инженерная 3-D графика

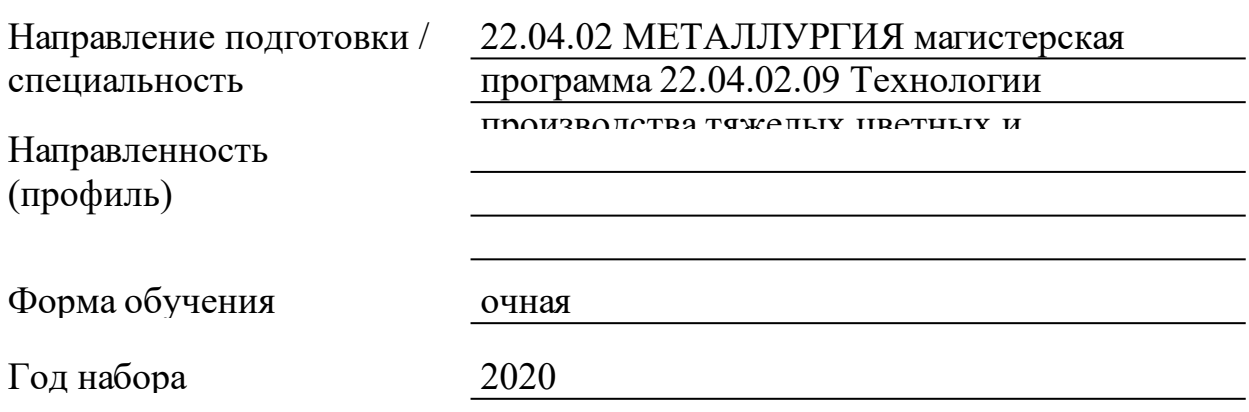

Красноярск 2021

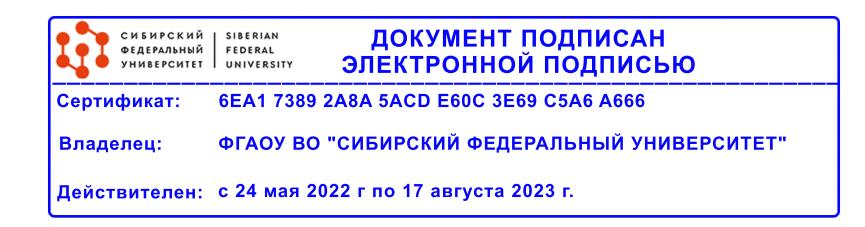

# **РАБОЧАЯ ПРОГРАММА ДИСЦИПЛИНЫ**

составлена в соответствии с Федеральным государственным образовательным стандартом высшего образования с учетом профессиональных стандартов по укрупненной группе

## 220000 «ТЕХНОЛОГИИ МАТЕРИАЛОВ»

Направление подготовки /специальность (профиль/специализация)

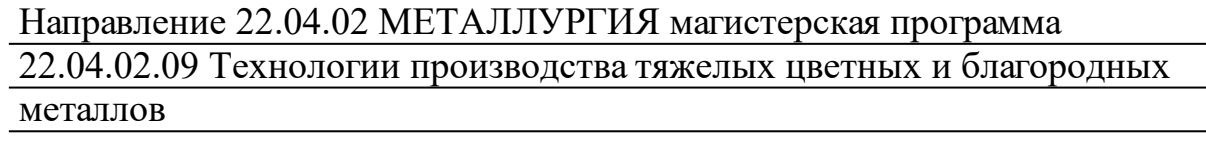

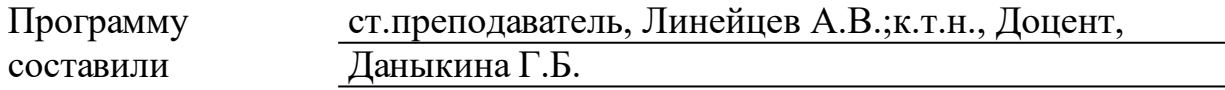

## 1 Цели и задачи изучения дисциплины

1.1 Цель преподавания дисциплины

Формирование графической культуры будущего специалиста, в проектно-конструкторской деятельности. Под этим понимается знание принципов работы с графикой на компьютере, основных моделей представления графической информации в компьютере, принципов функционирования графических пакетов, умение выбрать подходящий инструментарий для решения конкретной задачи и т. п. Все это необходимо для того, чтобы будущий инженер мог легко осваивать пакеты, разбивать комплексные новые графические графические проблемы на подзадачи и выбирать адекватные средства для их решения.

1.2 Задачи изучения дисциплины

Ознакомить с основными понятиями компьютерной графики и 3d моделирования, их назначением, функциональными возможностями в различных областях ее применения;

привить интерес к компьютерной графике и 3d моделированиюя к одному из важнейших направлений как развития прикладной информатики;

сформировать умения и навыки использования математического и  $3d$ алгоритмического обеспечения компьютерной графики  $\mathbf{M}$ моделирования для решения задач геометрического характера;

удобный, надежный современный лать студентам  $\overline{M}$ инструментарий решения инженерных геометрических ДЛЯ  $\mathbf{M}$ графических задач на компьютере;

развить пространственное воображение  $\mathbf{M}$ сформировать геометрического практические навыки пространственного моделирования;

практические выработать работы навыки  $\mathbf{C}$ программным обеспечением растровой, двумерной и трехмерной векторной графики;

освоить математическое и алгоритмическое обеспечение для проектирования графических приложений;

приобрести практические построения навыки реалистичных пространственных моделей.

1.3 Перечень планируемых результатов обучения по дисциплине (модулю), соотнесенных с планируемыми результатами освоения образовательной программы

ПК-9:Способен применять знания теории и технологии металлургических

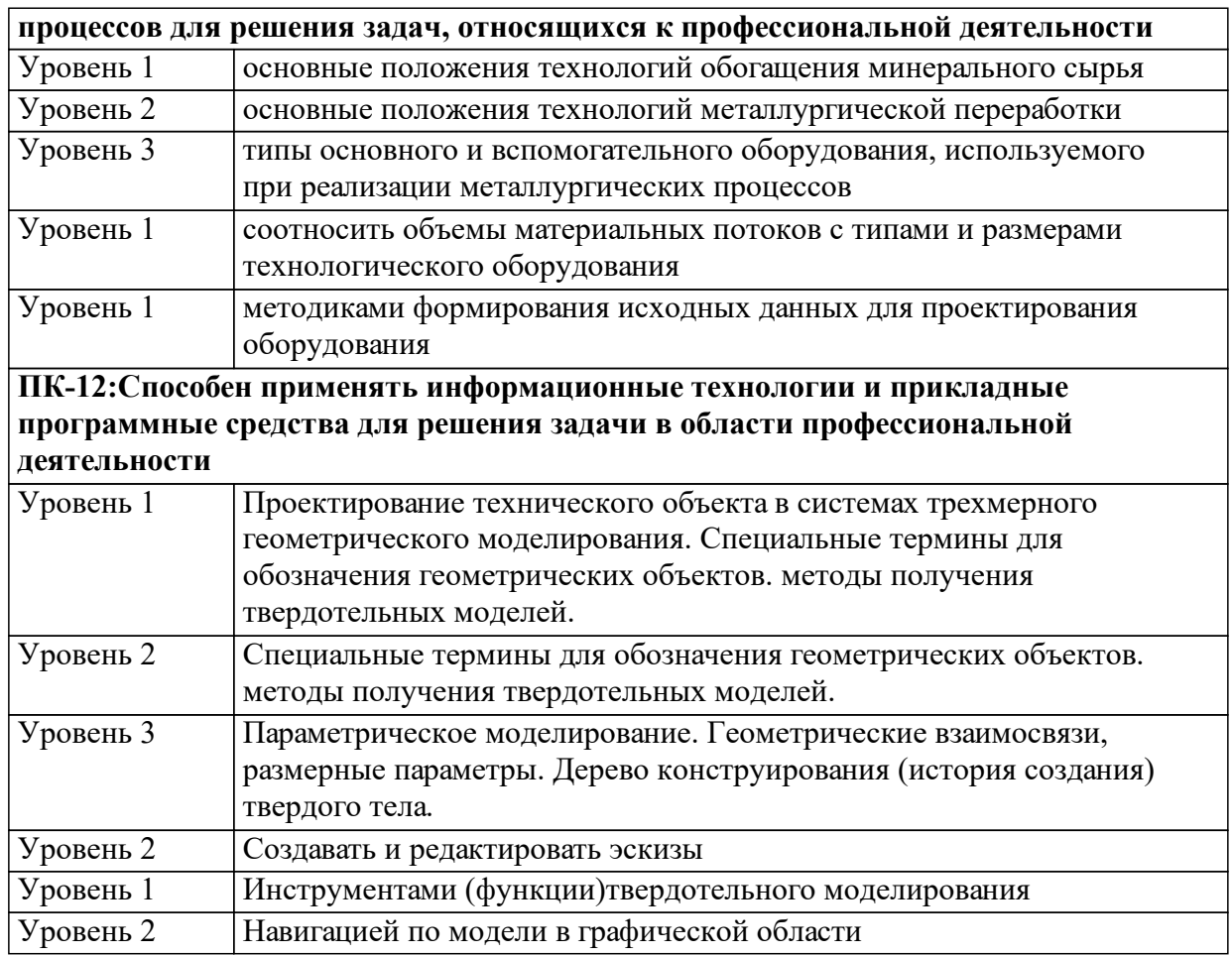

1.4 Место дисциплины (модуля) в структуре образовательной программы

Учебная деятельность в процессе освоения дисциплины интегрирует знания, умения и навыки, полученные в таких дисциплинах, модулях и разделах, как

Информационные технологии Инженерная 3-D графика

Знания и умения, полученные студентами при изучении данной дисциплины, используются как предшествующие изучению других дисциплин и при выполнении выпускной квалификационной работы.

Научно-исследовательская работа

Подготовка к процедуре защиты и защита выпускной квалификационной работы

Технологическая (проектно-технологическая) практика

1.5 Особенности реализации дисциплины

Язык реализации дисциплины Русский.

Дисциплина (модуль) реализуется с применением ЭО и ДОТ

https://e.sfu-kras.ru/course/view.php?id=2765 https://i.sfu-kras.ru/workgroups/group/360/ https://e.sfu-kras.ru/course/view.php?id=31902

# **2. Объем дисциплины (модуля)**

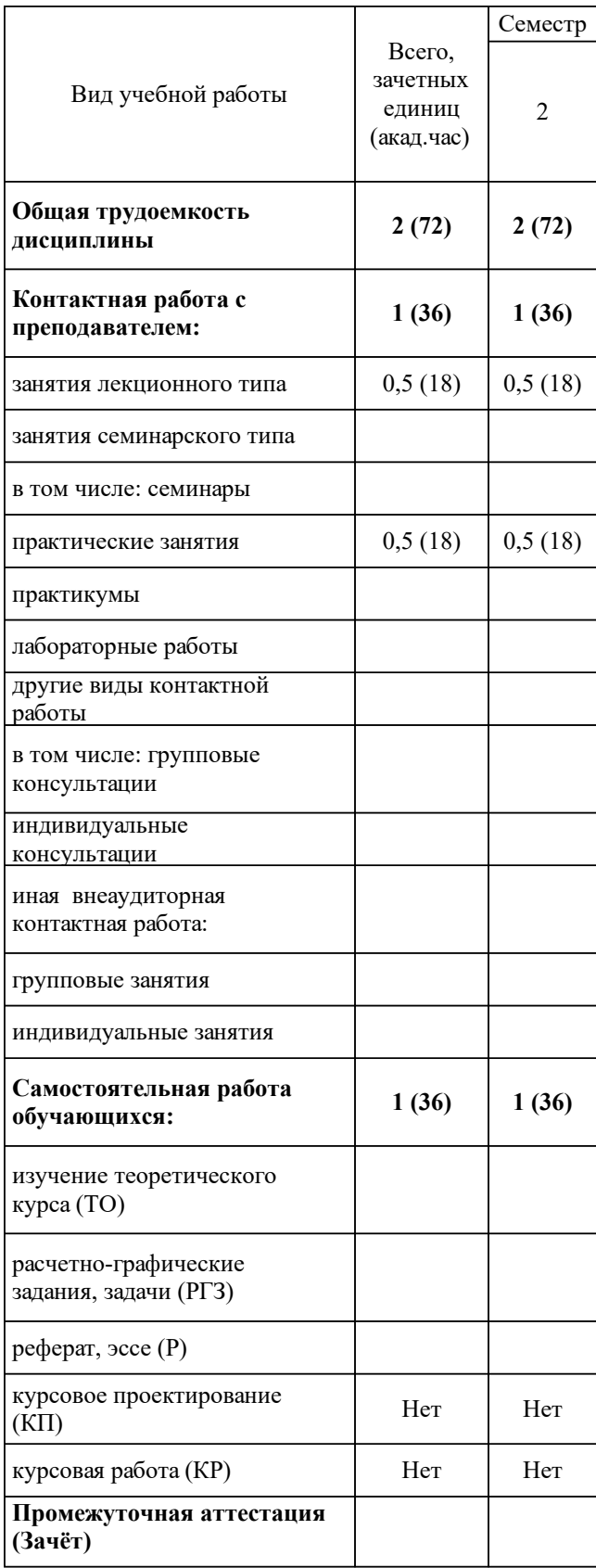

# 3 Содержание дисциплины (модуля)

## 3.1 Разделы дисциплины и виды занятий (тематический план занятий)

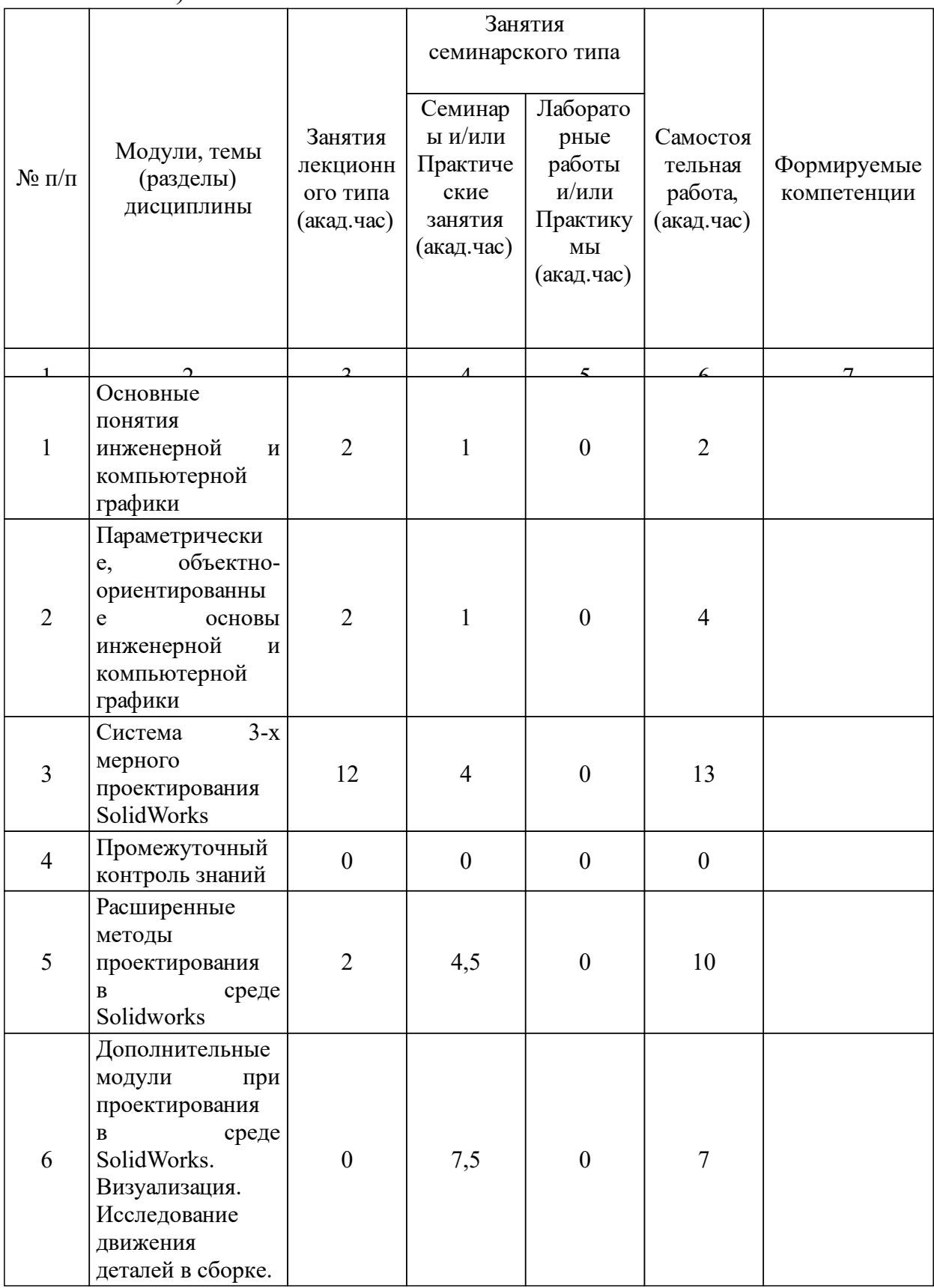

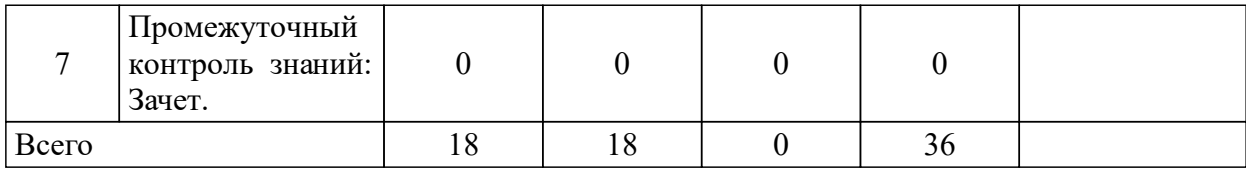

## 3.2 Занятия лекционного типа

 $\overline{a}$ 

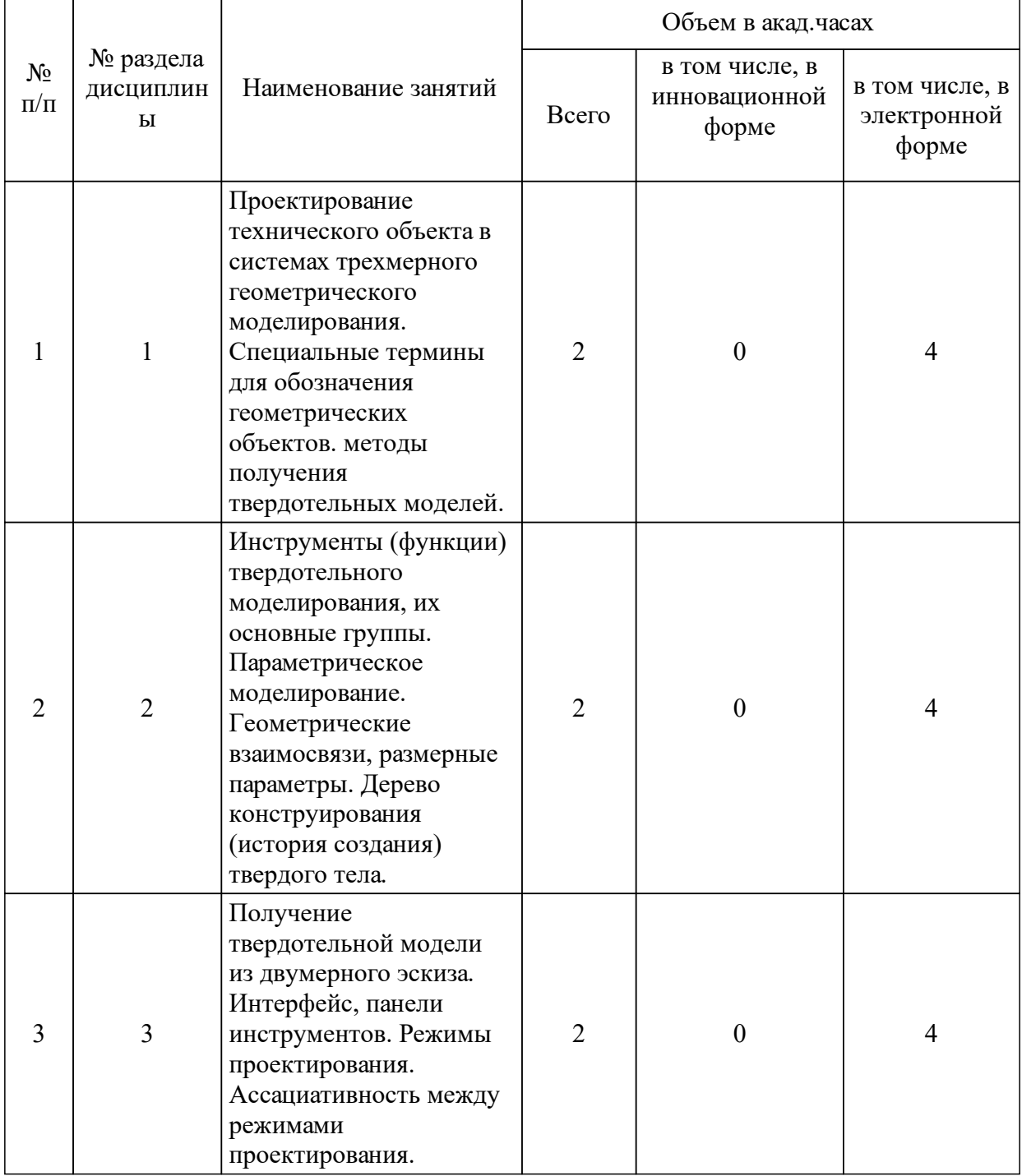

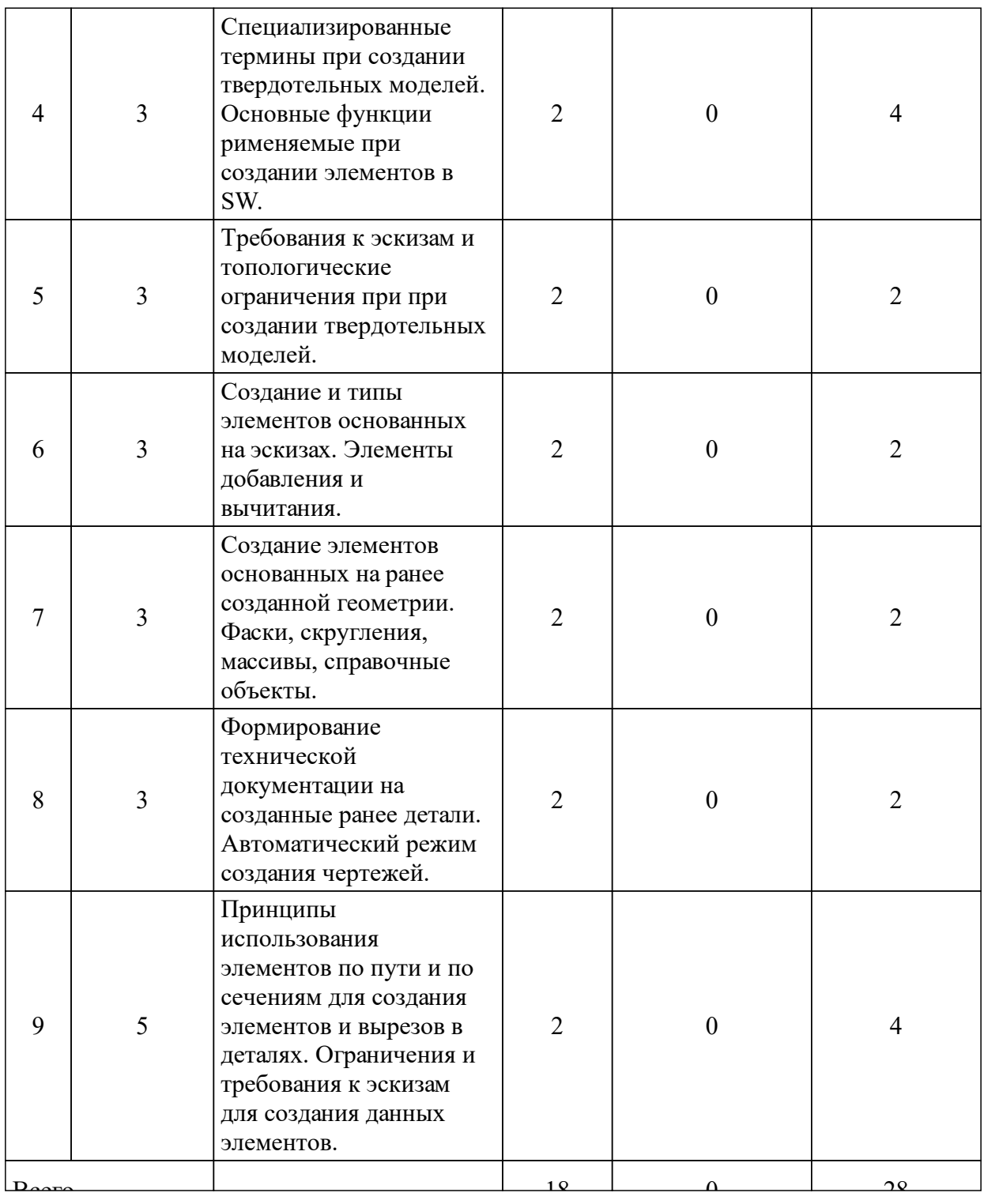

# 3.3 Занятия семинарского типа

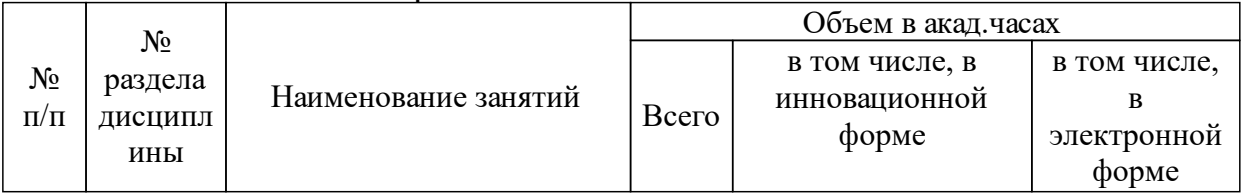

![](_page_9_Picture_279.jpeg)

![](_page_10_Picture_268.jpeg)

![](_page_11_Picture_262.jpeg)

![](_page_12_Picture_211.jpeg)

## 3.4 Лабораторные занятия

![](_page_12_Picture_212.jpeg)

## **5 Фонд оценочных средств для проведения промежуточной аттестации**

Оценочные средства находятся в приложении к рабочим программам дисциплин.

## **6 Перечень основной и дополнительной учебной литературы, необходимой для освоения дисциплины (модуля)**

![](_page_12_Picture_213.jpeg)

![](_page_13_Picture_270.jpeg)

## **7 Перечень ресурсов информационно-телекоммуникационной сети «Интернет», необходимых для освоения дисциплины (модуля)**

![](_page_13_Picture_271.jpeg)

#### 8 Методические указания для обучающихся по освоению дисциплины (модуля)

В результате изучения дисциплины студент должен: Знать:

 $\mathbf{r}$  $\Omega$ современном состоянии  $\mathbf{M}$ перспективах развития интерактивной компьютерной графики;

- об основах работы с основными графическими устройствами;

- основы вычислительной геометрии, включая компьютерные геометрические молели объектов. процессов  $\mathbf{M}$ преобразований: параметрические интерполяционные  $\mathbf{M}$ представления кривых, поверхностей и объёмов;

- о принципах использования современных графических систем;

основные Принципы  $\mathbf{M}$ методы построения современных  $\mathbf{u}^{\mathrm{max}}$ графических информационных ресурсов и систем с использованием технологий мультимедиа, виртуального моделирования, создания фотоизображений;

программные средства компьютерной графики, понятие лицензионного программного продукта;

инструментальные функции базового графического пакета, стандарты и форматы хранения графической информации;

- технические средства компьютерной графики (графические процессоры, устройства записи и хранения графической информации, мониторы, графические адаптеры, плоттеры, принтеры, сканеры, цифровые камеры);

Уметь:

- выполнить обработку графической информации;

- уметь создавать функциональные схемы, а также строить собственные графические изображения;

Влалеть навыками:

- грамотного формулирования задач по использованию графики и построения её концептуальной и прикладной моделей:

рационального выбора средств программной реализации полученных моделей;

- оптимального использования возможностей вычислительной техники, программного обеспечения и математического аппарата при решении прикладных задач интерактивной компьютерной графики.

Промежуточный контроль осуществляется в форме зачёта.

- «зачтено» выставляется обучающемуся, если он твердо знает грамотно и по существу излагает его, не допускает материал, существенных неточностей в ответе на вопрос, правильно применяет теоретические положения при решении практических вопросов и задач, владеет необходимыми навыками и приемами их выполнения, сли он глубоко и прочно усвоил программный материал, исчерпывающе, последовательно, четко и логически стройно его излагает, умеет тесно увязывать теорию с практикой, свободно справляется с задачами, вопросами и ДРУГИМИ видами применения знаний. причем He затрудняется с ответом при видоизменении заданий, использует в ответе материал разнообразных литературных источников, владеет разносторонними навыками и приемами выполнения практических задач;

- «не зачтено» выставляется обучающемуся, который не знает значительной части программного материала, допускает существенные ошибки, неуверенно,  $\mathbf{c}$ большими затруднениями выполняет практические работы, если имеет знания OH ТОЛЬКО основного материала, HO He усвоил  $e_{\Gamma}$ деталей, допускает неточности. недостаточно правильные формулировки, нарушения логической последовательности в изложении программного материала, испытывает значительные затруднения при выполнении практических работ;

## 9 Перечень информационных технологий, используемых при осуществлении образовательного процесса по дисциплине (модулю) (при необходимости)

| 9.1.1   При |                                     | проведении | лабораторных | занятий, | используется | следующее |
|-------------|-------------------------------------|------------|--------------|----------|--------------|-----------|
|             | программное обеспечение:            |            |              |          |              |           |
|             | $9.1.2$ - Microsoft Windows 10 x64; |            |              |          |              |           |
|             | $9.1.3$ - Microsoft Office 2016;    |            |              |          |              |           |
|             | $9.1.4$ - Microsoft Paint;          |            |              |          |              |           |
|             | $9.1.5$ - MS Visio 2013;            |            |              |          |              |           |
| 9.1.6       | - SolidWorks 2018-2019;             |            |              |          |              |           |
| 9.1.7       | $-$ AutoCAD 2018.                   |            |              |          |              |           |
| 9.1.8       |                                     |            |              |          |              |           |
| 9.1.9       |                                     |            |              |          |              |           |

9.1 Перечень необходимого программного обеспечения

#### 9.2 Перечень необходимых информационных справочных систем

![](_page_15_Picture_122.jpeg)

#### 10 Материально-техническая база, необходимая ДЛЯ осуществления образовательного процесса по дисциплине (модулю)

Преподавание дисциплины проводиться на базе компьютерного класса кафедры «Автоматизации производственных процессов в металлургии» с персональными компьютерами оснащенных необходимым набором програмного обеспечения, одновременное количество студентов находящихся в классе не может превышать 15 человек.